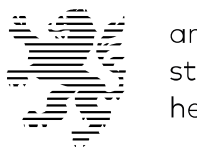

architekten- und stadtplanerkammer hessen

## **Tag der Architektur 2024**

Entwurfsverfasser\*innenerklärung

Hiermit bewerbe ich mich für die Teilnahme am "Tag der Architektur 2024" am 29./30. Juni 2024. **Ich akzeptiere die Teilnahmebedingungen und bestätige, dass das von mir eingereichte Projekt den Teilnahmebedingungen entspricht.** 

Ich versichere, Entwurfsverfasser\*in des eingereichten Projekts zu sein.

Ich erkläre ausdrücklich, die AKH von allen Ansprüchen freizustellen, die ein Dritter aus der Verletzung seiner Rechte als Entwurfsverfasser\*in des Projekts sowie der Verletzung der Urheber- und Nutzungsrechte an den von mir eingereichten Fotos gegenüber der AKH geltend macht.

Die AKH ist berechtigt, die von mir eingereichten Fotos, Pläne, Skizzen, Zeichnungen und Texte im Rahmen des Tags der Architektur zu verwenden (insbesondere Veröffentlichung in Druckwerken der AKH, auf der Webseite der AKH bzw. des Tags der Architektur, APP zum Tag der Architektur, Weitergabe an die Presse zur Berichterstattung über den Tag der Architektur).

Im Falle der Auswahl werde ich am Tag der Architektur 2024 das eingereichte Projekt den interessierten Besuchern persönlich vorstellen und erläutern. Falls ich persönlich verhindert bin, sorge ich für eine fachkundige Vertretung.

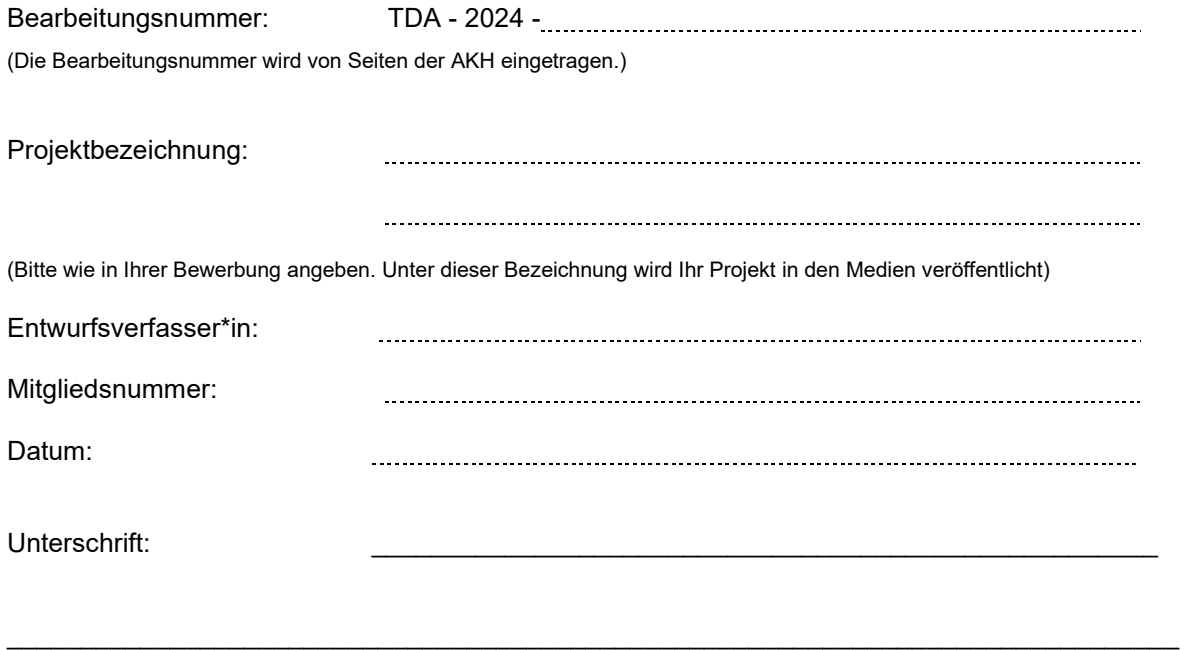

Bitte laden Sie die ausgefüllte und unterschriebene Entwurfsverfasser\*innenerklärung zusammen mit Ihrer Projekteinreichung in den dafür vorgesehenen Upload-Bereich im Onlinebewerbungsformular hoch.